## **NETAIMS: JANA DISCIPLINARY CARD**

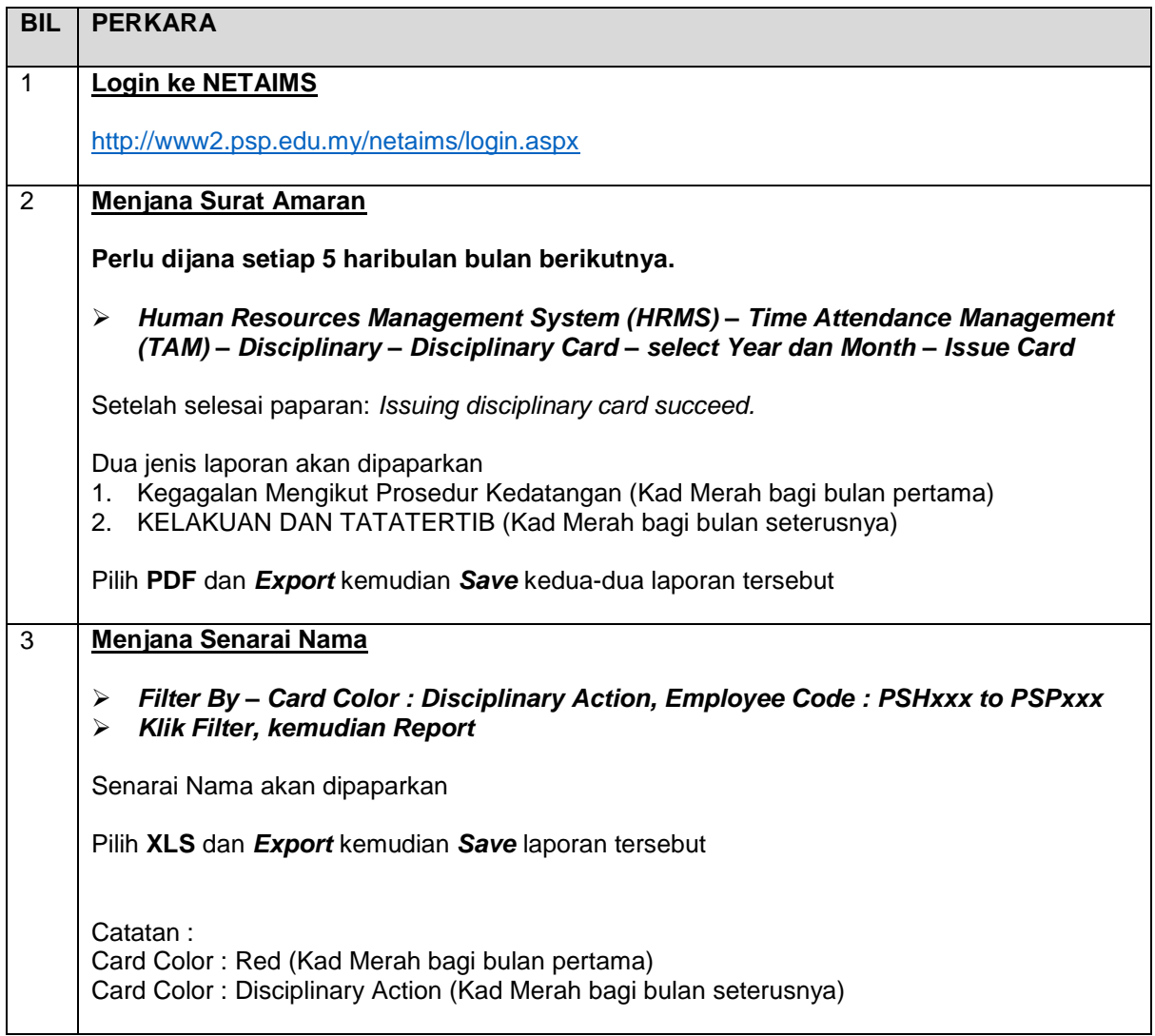